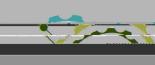

 $\lambda \Delta \Delta$ 

The ordine symmetry

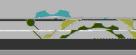

\_\_\_\_\_\_

- 77 acording surgification

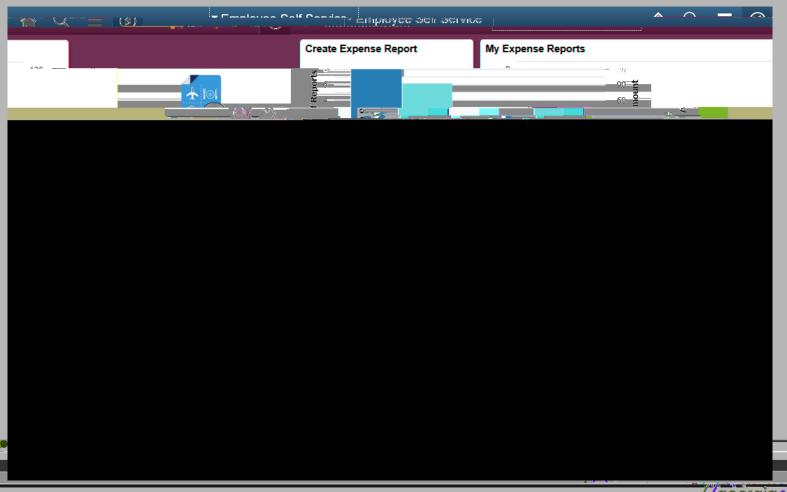

The and the superior of the superior

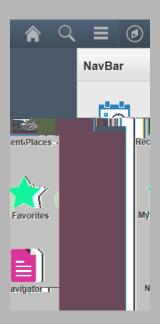

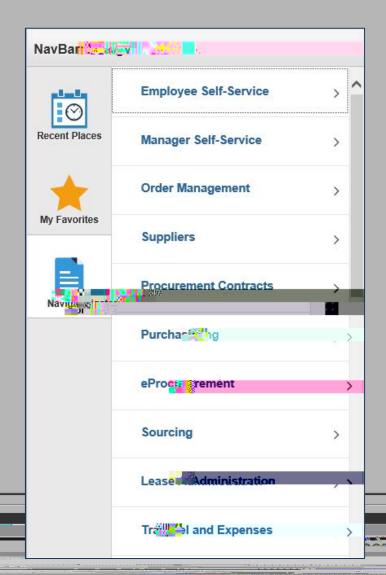

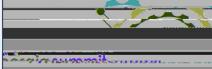

Cash Advance Print Find an Existing Value Add a New Value Empl ID 0010606 ×Q Delete Add

 $_{\star}$  / $\wedge$ 

Massin wood comme.

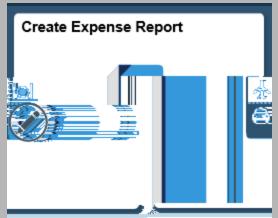

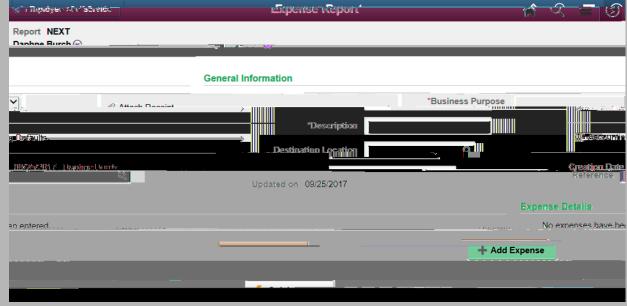

\* **/ / /** 

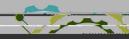

\_

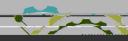

There is some services

 $_{\star}\Delta\!\!\!/\!\!\!\Delta$ 

//acojoig somming

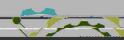

 $_{\star}$   $\triangle$ 

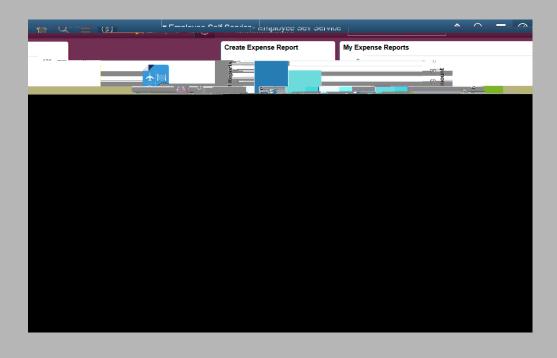

 $_{\star}$  ///

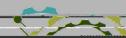

The ordinandoon common

•

The

The acoust assessment of the second

 $_{\star}\Delta\!\!\!/\!\!\!\Delta$ 

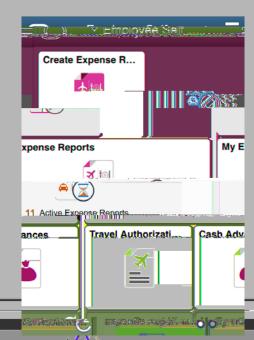

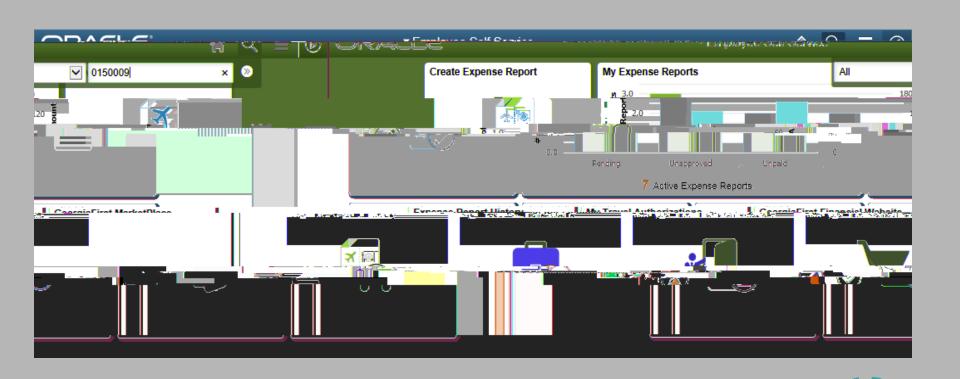

<u>, ///</u>

Massinwood comme.

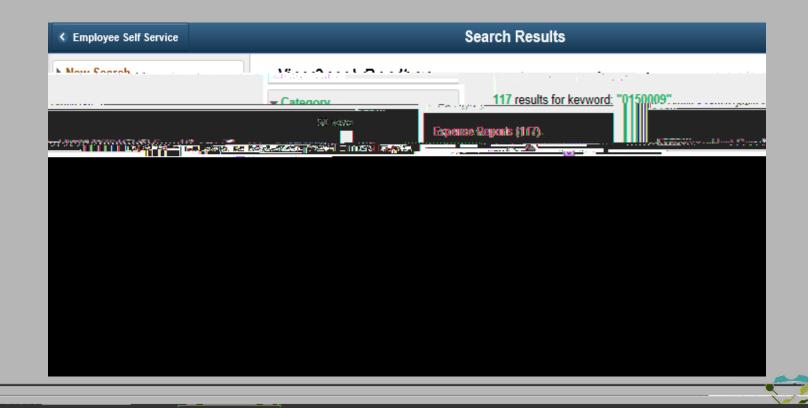

<u>, ///</u>

Theory is assessed the second

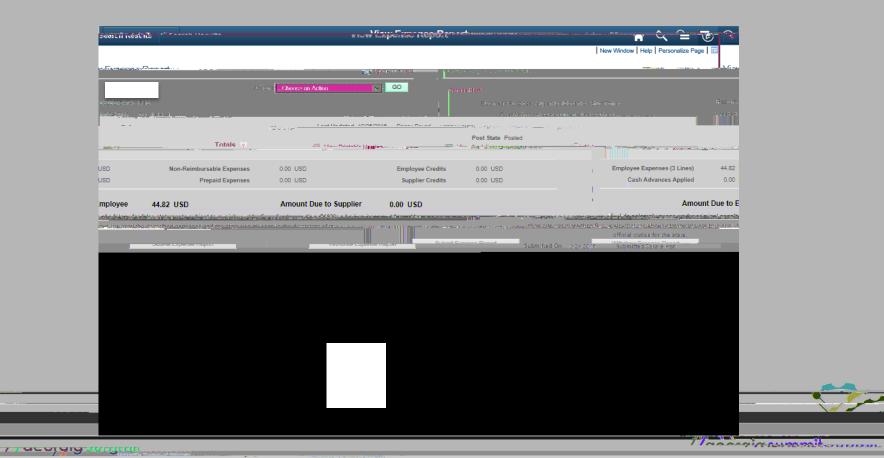

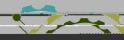

Theresinguages

 $_{\star}\Delta\!\!\!/\!\!\!\Delta$ 

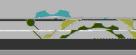

\_\_\_\_\_\_

- 77 acording surgification

Complete

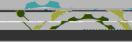

Managin augustic mount

## Complete

•

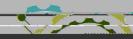

Theory is the second

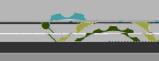

 $_{\star}\Delta\!\!\!/\!\!\!\Delta$ 

Theory is anyone with the

- 77 acording surgification